## **Макрос «DragAndDrop»**

## **для работы с графическими объектами в режиме демонстрации**

Оптимизированная версия позволяет работать:

- в PowerPoint 2003, 2007, 2010, 2013
- как в 32-х, так и в 64-х разрядных версиях,
- а также со сгруппированными объектами.

## **Краткое пояснение клавиш:**

- **• Перемещение** Клик сдвиг Клик.
- **• Уменьшить на –50%** Shift + Клик.
- 
- **• Повернуть на 45°** Shift + Tab + Клик.
- **• Вставить текст (выражение)**  Windows + Клик.
- **• Вычислить выражение** Alt + Клик.
- **• Вставить гиперссылку** Shift + Windows + Клик.
- **• Фиксировать начальное (конечное) положение**
- **• Удалить фиксацию** Tab + Клик.
- -
- **• Увеличить на +50%** Shift + CapsLock + Клик.
	-
	- -
		-
		-

## **Информация дана для справки, для создания упражнений данный слайд удалите! Ссылку на авторов оставьте!**

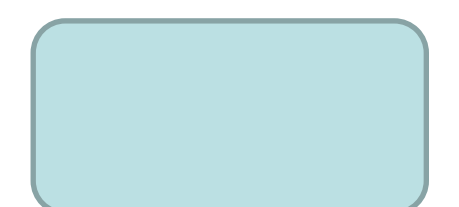

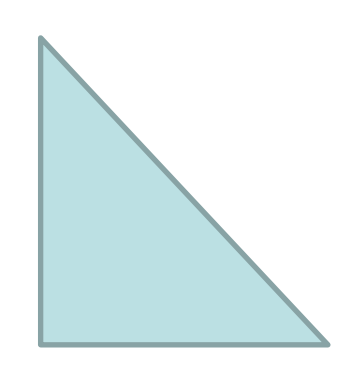

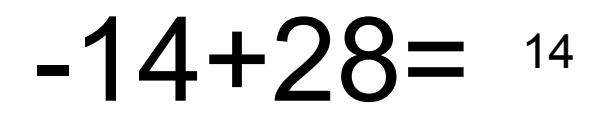

 $-14$ 

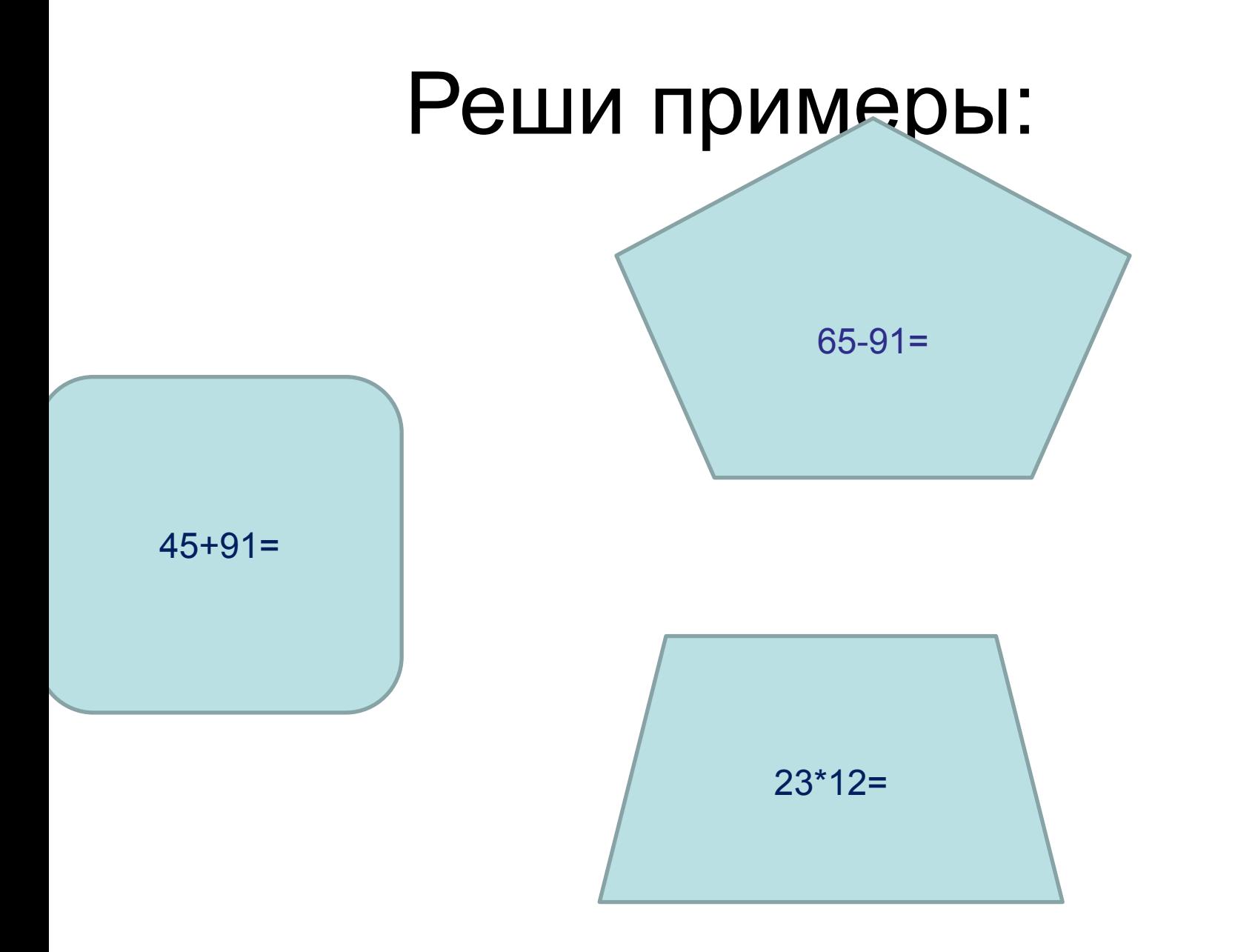

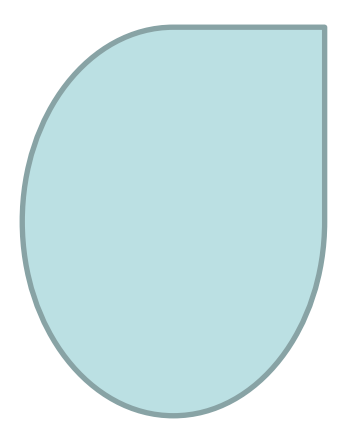

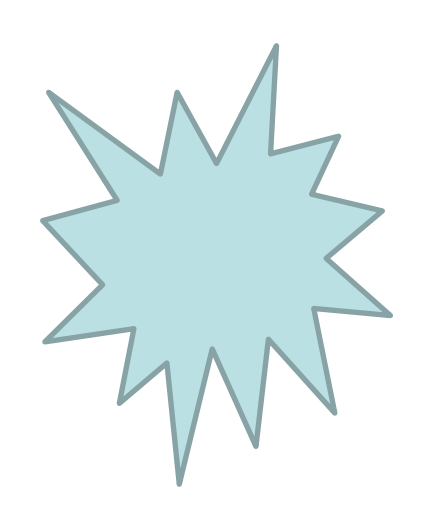

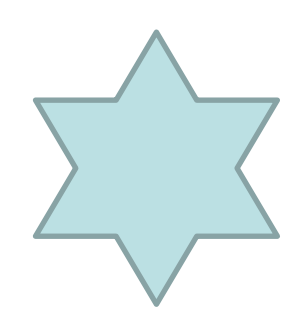